**Aktueller Überblick über freie Software und ihre Macher**

# Projekte**küche**

Auch letzten Monat gab es einige Neuigkeiten in der Welt der freien Software. Wir picken die Leckerbissen heraus. Dieses Mal: Tod dem König mit XBoard, das KDE-Programm Akregator, Debian GNU/KFreeBSD und die Debian-Abstimmung zum Social Contract. Zum Nachtisch gibt es leckere Aprikosencreme. Martin Loschwitz

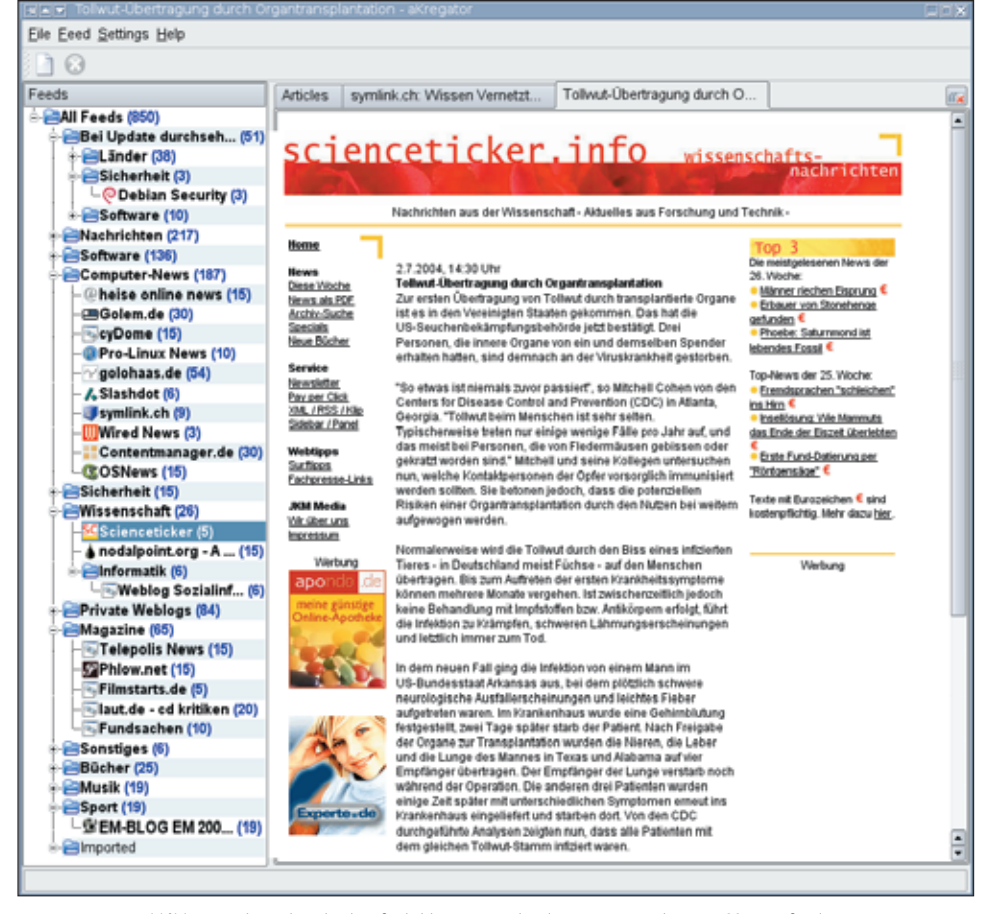

**Abbildung 1: Akregator, das komfortable KDE-Frontend zum Lesen mehrerer RSS-Newsfeeds.**

**Schon lange** stritt das Debian-Projekt für freie Software über den Namen des AMD-64-Bit-Ports. Sowohl das von AMD bevorzugte »amd64« als auch die Bezeichnung »x86\_64« aus dem Linux-Kernel waren noch im Rennen, als am 24. Juni Debians technischer Ausschuss, letzte Instanz in technischen Fragen, entschied: »amd64« soll er heißen, weil dieser Name schon während der Entwicklung benutzt wurde **[1]**.

Das nächste Thema: Zeitungen, Online-Magazine und Newsticker geben ihre Meldungen mittlerweile in so genannten RSS-Feeds heraus. RSS steht für Rich Site Summary. Das Format ist in XML definiert; es führt die Schlagzeile eines Onlineartikels sowie den Link darauf in einem File zusammen. Der Vorteil: Man braucht nur die RSS-Datei zu überfliegen und muss nicht in der Website wühlen.

#### **Akregator**

Bei nur einer Newsquelle scheint die Zeitersparnis dabei minimal, doch anders, wenn viele Newsquellen zu durchforsten sind: ein Online-Newsticker, der

Nachrichtenfeed einer Tageszeitung, diverse BLOG-Einträge und vielleicht die Newsfeeds einiger Softwareprojekte. Wer alle diese Websites manuell durchsuchen will, braucht Zeit. Die RSS-Dateien im XML-Format sind allein aber auch nicht besonders nützlich: Sie sind wegen der XML-Tags schwer lesbar und um an die verschiedenen RSS-Feeds zu kommen, muss man auch zunächst die entsprechende Datei öffnen.

#### **News-Sammler**

 $59000$ 

Diesem Problem begegnen Aggregators. Das englische to aggregate bedeutet sammeln: Die Pakete sammeln die Informationen aus den verschiedenen RSS-Feeds und zeigen dem Anwender nur die wichtigen Teile, also die Schlagzeile und den Link. Akregator ist so ein Aggregator: Das K im Namen verrät, dass es sich um ein KDE-Programm handelt. Es basiert auf KDE 3 und benötigt damit zumindest die KDE-3-Basisbibliotheken und -programme. Es gibt zwar noch keine 1.0-Version, die Entwickler arbeiten aber mit Hochdruck darauf hin. Bis Debian, Suse & Co. das Paket in ihre Distributionen aufnehmen, kann es von **[2]** bezogen werden.

Zeigt der Benutzer dem Programm, wo es eine Liste mit verfügbaren RSS-Feeds findet – natürlich verdaut es auch mehrere – dann geht Akregator die RSS-Feeds durch und lädt für jeden die entsprechende XML-Datei herunter. Der linke Teil des Programmfensters in Abbildung 1 zeigt die Kategorie, der die Liste zugeordnet ist. Über das Dropdown-Menü lassen sich alle verfügbaren RSS-Feeds öffnen, die in dieser Liste eingetragen sind. Wählt man einen dieser

**84** Linux-Magazin 09/04 **Projekte**

.inux-Magazin

**Projekte**

Einträge aus, ist sein Inhalt zu sehen. Aus dem lässt sich dann eine Schlagzeile auswählen.

Ein Klick auf »View« zeigt die URL zur Meldung. Eine Besonderheit: Akregator startet keine Konqueror-Instanz, sondern öffnet einen Konqueror-Tabulator im eigenen Fenster. Das hält das Programm kompakt und bringt den Desktop auch bei vielen Newsfeeds nicht durcheinander. Akregator passt sich völlig in den KDE-Desktop ein. Es ähnelt »pan«, dem GTK-Usenet-Reader, und ist ebenso leicht zu bedienen. Wer ohnehin KDE benutzt und viele RSS-Feeds braucht, sollte sich das Programm ansehen.

#### **XBoard**

Kein Mensch-Maschine-Duell erregt so viel Aufmerksamkeit wie die Schaukämpfe im Schach. Als Ex-Weltmeister Garri Kasparov 1996 gegen den von IBM eigens entwickelten Schachcomputer Deep Blue antrat, war das sogar der ARD-Tagesschau tägliche Berichte wert. Schach ist eines der beliebtesten Brettspiele der Welt – schon weil hier Können entscheidet, nicht Glück.

Von dem Spiel, dem König den Garaus zu machen, gibt es auch Versionen für

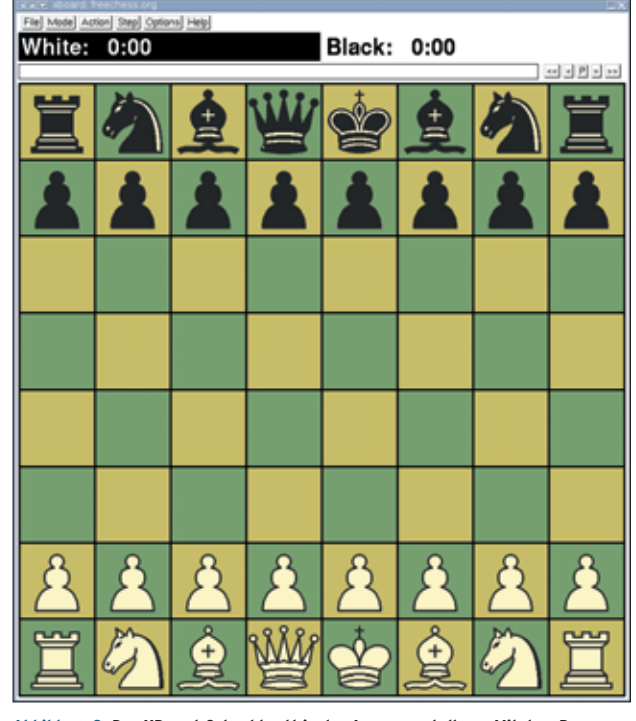

**Abbildung 2: Das XBoard-Schachbrett in der Ausgangsstellung. Mit dem Programm kann man nicht nur gegen den Computer spielen – auch Partien mit anderen Spielern übers Internet sind dank spezieller Chess-Server möglich.**

Hobbyspieler. Ein Mammutrechner wie Deep Blue ist nicht nötig. Fritz von Chessbase ist wohl das bekannteste Schachprogramm für Windows, aber mit GNU Chess **[3]** und Crafty **[4]** hat auch Linux beliebte Schach-Engines. Beide laufen unabhängig von einer grafischen Oberfläche; der Spieler kann Züge über die Konsole eingeben und das Programm gibt seine eigenen ebenso aus.

Die grafische Schach-Oberfläche XBoard **[5]** setzt auf verschiedene Backends auf, darunter auch GNU Chess und Crafty. Das Design der Figurensymbole entspricht dabei den offiziellen Standards (Abbildung 2). Das Programm kommt nur bei ICS-Online-Spielen nicht ganz ohne die Konsole aus: Es will von einem Terminal heraus gestartet und mit den Kriterien gefüttert werden.

XBoard bietet alle Optionen, die von so einem Programm zu erwarten sind. Der Spieler darf seine Farbe wählen und die Anzeige seinen Vorlieben anpassen: die Feldkoordinaten anzeigen lassen oder unterdrücken, die Züge akustisch untermalen und vieles mehr. Natürlich darf er Züge zurücknehmen. Auf Wunsch schlägt das Programm auch Züge vor. XBoard unterstützt noch eine andere Variante des Spiels, eigentlich die attrak-

> tivste: Über das integrierte ICS-Protokoll führt es per Internet auch Duelle gegen andere Spieler (siehe Abbildung 3).

Bei ICS verbinden sich alle Spieler, die nach einem Spielpartner suchen, mit einem Server und geben an, welche Farbe sie spielen möchten oder wie sie ihre Spielstärke einschätzen. Der Server bringt nach diesen Kriterien passende Spieler zusammen. Alternativ kann man auch selbst die Suchkriterien der anderen Teilnehmer beobachten und zuschlagen, wenn der vermeintlich passende Gegner gefunden ist. Verabredungen sind auch möglich.

Etliche IC-Server sind öffentlich zugänglich, darunter auch der Server von Chessclub.com **[6]**, auf dem Gäste kostenfrei spielen dürfen. Um besondere Features des Schachservers nutzen zu können, muss man allerdings registriertes Mitglied (mit eigenem Nickname) sein. Das kostet etwa 50 US-Dollar im Jahr. Eine Alternative ist der Schachserver von Freechess.org **[7]**. Die Anmeldung ist hier kostenlos und alle Features stehen zur Verfügung.

Wer gerne einen eigenen Schachserver im lokalen Netz betreiben möchte, für den gibt es Timeseal. Das Programm liegt nebst Beschreibung und Installationsanleitung auf **[8]**. Mit GNU Chess kann man übrigens auch einen Schachautomaten auf einen lokalen Schachserver loslassen. Details stehen in der Dokumentation von GNU Chess.

#### **Debian GNU/KFreeBSD**

Das Debian-Projekt für freie Software wird oft mit Debian GNU/Linux gleichgesetzt. Ohne Zweifel ist die Linux-Distribution das bekannteste Produkt des Projekts, Debian baut seine Distribution

| ¥ ▲ ★ madiossiameechess.ord » Beferistenster » Konsole                                                                                                    | 三三米 |
|----------------------------------------------------------------------------------------------------|-----|
| Sitzung Bearbeiten Ansicht Lesezeichen Einstellungen Hilfe                                                                                                    |     |
| fics%<br>Nerwal (1769) seeking 3 0 rated blitz m ("play 69" to respond)                                                                                                 | ٠   |
| ficm                                                                                                    |     |
| pushpendra (1227) seeking 3 0 rated blitz ("play 70" to respond)<br>ficate                                                                                              |     |
| svidrigailov (1141) seeking 5 0 rated blitz ("play 64" to respond)<br>fics%                                                                                             |     |
| myotherleftfoot (1471) seeking 1 0 rated lightning ("play 72" to respond)<br>ficatu                                                                                     |     |
| --> BabasChess(TD) Babas-Salutes heidianne =:<br>fics%                                                                                                    |     |
| Tanto (1399) seeking 2 O rated lightning m ("play 8" to respond)                                                                                                    |     |
| lficatu.<br>--> JudistRose frustration and the slip of the tongue is easy to do, sometimes<br>it takes a bit to chill, i get carried away too much personally.<br>Hics% |     |
| mscp(C) (1685) seeking 5 0 rated blitz ("play 31" to respond)<br>ficatu                                                                                                 |     |
| hakkertje (1856) seeking 1 0 unrated lightning ("play 2" to respond)<br>ficat.                                                                                          |     |
| hakkertje (1856) seeking 2 0 unrated lightning ("play 77" to respond)<br>litics%                                                                                        |     |
| porta (1666) seeking 5 O rated blitz ("play 16" to respond)<br>ficat.                                                                                                   | ÷   |
| <b>Roll all Befehlsfenster</b>                                                                                                    |     |

**Abbildung 3: Über die Konsole von XBoard wird die Kommunikation mit dem Internet Chess Server gesteuert.**

aber auch für andere Kernel. Debian GNU/Hurd **[9]** ist vorkompilierte Software für den Kernel des GNU-Betriebssystems, der kurz vor der 1.0-Release steht. Vor einigen Jahren beschloss ein kleiner Kreis von Entwicklern zudem, die Debian-Softwarekollektion auch auf FreeBSD **[10]** zu portieren.

Das klingt einfacher, als es ist: Auch Debian ist ein komplettes, vollständig integriertes System – einzelne Baustein austauschen könnte zu unvorhersehbaren Effekten führen.

#### **Debian-System auf FreeBSD-Kernel**

Schnell war klar: Debian lässt sich nur als Ganzes auf FreeBSD portieren. Das einzige, das von FreeBSD übrig bleiben durfte, waren der Kernel und einige spezielle Tools, für die es kein Debian-Äquivalent gibt, etwa den Paketfilter Ipfw. Darum heißt der FreeBSD-Port jetzt auch Debian GNU/KFreeBSD – das K steht für Kernel. Der Plan: Der FreeBSD-Kernel sollte mit dem Debian-Userland auf Basis der GNU-Tools und FreeBSD-eigener Tools verbunden werden.

Zuerst war die GNU Glibc auf den Free-BSD-Kernel zu portieren, denn wenn die läuft, lassen sich alle Debian-Pakete – auch Dpkg, ein elementarer Teil des Debian-Systems – mehr oder weniger problemlos portieren. Übrigens: Ein weiteres unabhängiges Projekt portiert Debian auf FreeBSD, nur setzt es auf die BSD Libc5 und nimmt damit weitere Eingriffe in die Distribution in Kauf.

Die Entwicklung der GNU Glibc für FreeBSD hatte Bruno Haible angestoßen. Dann zogen die Entwickler das Glibc-BSD-Projekt auf den GNU-Projektserver Savannah nach. Dort wird derzeit der Code gepflegt, der für GNU/KFreeBSD notwendig ist, bis er in die offiziellen Sourcen der GNU Glibc übernommen werden kann.

Erst nach einiger Zeit konnten die GNU/ KFreeBSD-Entwickler erste Resultate vorweisen. Inzwischen bootet das System und erfüllt zumindest einfache Aufgaben (Abbildung 4). Eine Shell läuft bereits, sodass das System Befehle entgegennimmt. Wer GNU/KFreeBSD installiert, darf sich auch auf einige wichtige Pakete wie »build-essential« und »xfree86« freuen. Das Paket Build-Essential beschreibt die notwendigen Pakete, um weitere Pakete kompilieren zu können, dazu zählen der GCC, die Headerdateien der GNU Glibc und die Binutils.

#### **Freiwillige Kompilierer gesucht**

Das Projekt sucht Leute, die neue Pakete für Debian GNU/KFreeBSD kompilieren. Für Programme, die die GNU Autotools verwenden, gibt es sogar eine fertige Lösung – beschrieben auf der Website des GNU/KFreeBSD-Ports **[11]**.

Am 30. Juni enthüllte **[12]** Robert Millan, einer der Hauptentwickler von Debian GNU/KFreeBSD, einen Meilenstein: Eine Live-CD, ähnlich Knoppix, die man ohne Installation benutzen kann. Sie soll zwei Ziele erreichen: den Entwicklern

Booting 'GNU/kFreeBSD (cdrom 0)'  $(fd\theta)$ rove enext<br>Kilesystem type is ext2fs, using whole disk<br>kernel /boot/kfreebsd.gz root=cd9560:acd0<br>[FreeBSD-elf, <0x400000:0x43e838:0x0>, <0x83f840:0x79a8c:0x47a70>, shtab=0x9<br>81460, entry=0x43b6d0] 81468. Copyright (c) 1992–2004 The FreeBSD Project.<br>Copyright (c) 1979, 1980, 1983, 1986, 1988, 1989, 1991, 1992, 1993, 1994<br>- The Regents of the University of California. All rights reserved.<br>- rehêquest:/home/rmh/tmp/kfreebsd/k rnneguest:/home/rnn/tmp/kireebsa/kireebsaa-a.z.i/b<br>pile/GENERIC<br>Preloaded elf kernel "/boot/kfreebsd.gz" at Øxc09da000<br>limecounter "i0254" frequency 1193182 Hz quality 0

**Abbildung 4: Der Beweis: Eine speziell gepatchte Version von Grub bootet einen FreeBSD-Kernel, der später das GNU/KFreeBSD-System starten wird.**

die Arbeit erleichtern beziehungsweise überhaupt erst ermöglichen und das Interesse der Öffentlichkeit wecken, um Freiwillige anzuwerben, die Debian GNU/KFreeBSD weiterentwickeln.

Es ist sicherlich noch ein weiter Weg, bis das System im professionellen Umfeld einsetzbar ist. Die Ansätze sind aber viel versprechend und könnten Debian GNU/KFreeBSD, wenn es erst mit der Debian-Infrastruktur verbunden ist (Stichwort: Sicherheits-Updates), zu einer echten Alternative zum normalen FreeBSD machen.

#### **Debian und der Social Contract**

Wie die letzte Ausgabe ausführlich berichtet hat, gibt es beim Debian-Projekt seit einiger Zeit Streit über den Social Contract, die Arbeitsgrundlage des Projekts. Ursache war zunächst die Meinung einiger Entwickler, dass einige Treiber des Linux-Kernels den Debian Free Software Guidelines nicht standhalten. In den Guidelines beschreibt das Projekt die Kriterien, nach denen es Software als frei erachtet.

Anthony Towns schlug in seiner Rolle als Debian-Release-Manager vor, eine Lücke im Social Contract auszunutzen, um das Problem auf den Zeitraum nach der Release von Debian GNU/Linux 3.1 (alias Sarge) zu verschieben. Zu dieser Zeit enthielt der Social Contract einen Passus, nach dem Debian stets nur aus "freier Software" bestehen dürfe. Nicht nur Kerneltreiber waren betroffen; auch die Dokumentation, die unter der GNU Free Document License stand.

Towns Idee: Zählt man binäre Firmware und Dokumentation nicht als Software, dann wäre das Problem zumindest vorläufig vom Tisch. Doch sein Ansatz scheiterte: Andrew Suffield schlug vermeintlich harmlose redaktionelle Änderungen am Social Contract vor, die mit Mehrheitsentscheid beschlossen wurden. Doch später zeigte sich, dass mit den redaktionellen Änderungen auch der Begriff "Software" durch "Works", also Werke, ersetzt wurde. Toms Trick ging damit ins Leere.

Schnell war klar, dass das ein großer Stolperstein auf dem Weg zur Sarge-Release werden könnte. Weitere Verzö-

**Forum**

gerungen kann sich Debian hier aber kaum leisten: Woody gammelt langsam vor sich hin und ist mittlerweile nur noch für Server akzeptabel. Die Änderungen mussten also schnellstmöglich behoben oder auf einen Zeitpunkt nach der Sarge-Release verschoben werden.

### **Langwierige Vertragsverhandlung**

Auch das gestaltete sich schwierig. Die Debian-Statuten verlangen vor einer Änderung des Social Contract eine "General Resolution" – also einen von mehreren Personen unterstützten Vorschlag. Aus der Vollversammlung der Debian-Entwickler muss diesem eine Dreiviertelmehrheit zustimmen.

Aussichtslos wegen immer neuer Vorschläge, verschob man die Abstimmung Mal für Mal. Erst nach dem sechsten neuen Vorschlag sollten schließlich keine neuen mehr angenommen werden. Mit Ablauf des zweiten Juli, dem Ende der Wahlperiode, stand das überraschend eindeutige Ergebnis fest: Die überwältigende Mehrheit der Stimmen entschied sich dafür, die Änderungen am Social Contract zunächst rückgängig zu machen und erst nach der Sarge-Release wieder aufzunehmen. Die Wahlbeteiligung war aber erschreckend gering: Von 909 Wahlberechtigten gaben nicht mal 400 ihre Stimme ab. Alle Informationen zur Wahl gibt es auf **[13]**.

#### **Aprikosencreme**

Zutaten für vier Personen: Eine Dose (850 g) Aprikosenhälften, sechs Blätter weiße Gelatine, zwei Eigelb, 100 g Zucker, ein Päckchen Vanillezucker, zwei Esslöffel Weinbrand oder Aprikot-Brandy, 250 g Sahne.

Zunächst die Aprikosen in eine Schüssel geben, aber vier halbe Aprikosen vorerst zurückhalten. Die restlichen Aprikosen in der Schüssel pürieren. Die Gelatine einweichen und auflösen. Die Masse dann unter die pürierten Aprikosen ziehen. Die Mischung in den Kühlschrank stellen.

Eigelb, Zucker und Vanillezucker in eine Schüssel geben und die Mischung rühren, bis sie dickschaumig ist. Dann den Weinbrand oder Aprikot-Brandy hinzugeben und die Masse anschließend unter das zuvor abgekühlte Püree ziehen. 250 g Sahne schlagen, bis sie steif ist, und sie anschließend unter das Aprikosenpüree ziehen. Die fertige Creme in den Kühlschrank stellen und fest werden lassen. Vor dem Servieren die beiseite gelegten übrigen Aprikosen in Spalten schneiden und die Creme damit verzieren. Wer's mag, streut sich zuletzt noch Pistazien darüber.

## **Schlusspfiff**

Während die Aprikosencreme im Kühlschrank auf eine angenehm kühle Temperatur gebracht wird, erfolgt hier noch der schon obligatorische Aufruf: Wer ein Tool schätzt oder entwickelt und es an dieser Stelle gerne vorgestellt sehen möchte, der sende eine E-Mail an die übliche Adresse **[14]**. *(fan)* ■

#### **Infos**

- **[1]** Entscheidung des Technical Committee: [http://lists.debian.org/debian-ctte/2004/ 06/msg00115.html]
- **[2]** Akregator: [http://akregator.sf.net]
- **[3]** GNU Chess: [http://www.gnu.org/ software/chess/]
- **[4]** Crafty: [http://www.limunltd.com/crafty/]
- **[5]** XBoard: [http://www.tim-mann.org/ xboard.html]
- **[6]** Website des ICS Chessclub: [http://www. chessclub.com]
- **[7]** ICS Freechess: [http://www.freechess.org]
- **[8]** Timeseal: [http://www.unix-ag.uni-kl.de/ ~chess/soft/timeseal/]
- **[9]** Debian GNU/Hurd:
- [http://www.debian.org/ports/hurd/] **[10]** FreeBSD: [http://www.freebsd.org/]
- **[11]** GNU/KFreeBSD: [http://www.debian.org/ ports/freebsd/gnu-libc-based]
- **[12]** Announcement von Robert Millan: [http://lists.debian.org/debian-devel/ 2004/06/msg01617.html]
- **[13]** Informationen zur SC-Wahl: [http://www. debian.org/vote/2004/vote\_004]
- **[14]** Hinweise und Vorschläge: [projektekueche@linux-magazin.de]

#### **Der Autor**

Martin Loschwitz ist Schüler aus Niederkrüchten und hilft in seiner Freizeit dabei, die Debian GNU/Linux-Distribution weiterzuentwickeln. Momentan arbeitet er am Debian-Desktop-Projekt.

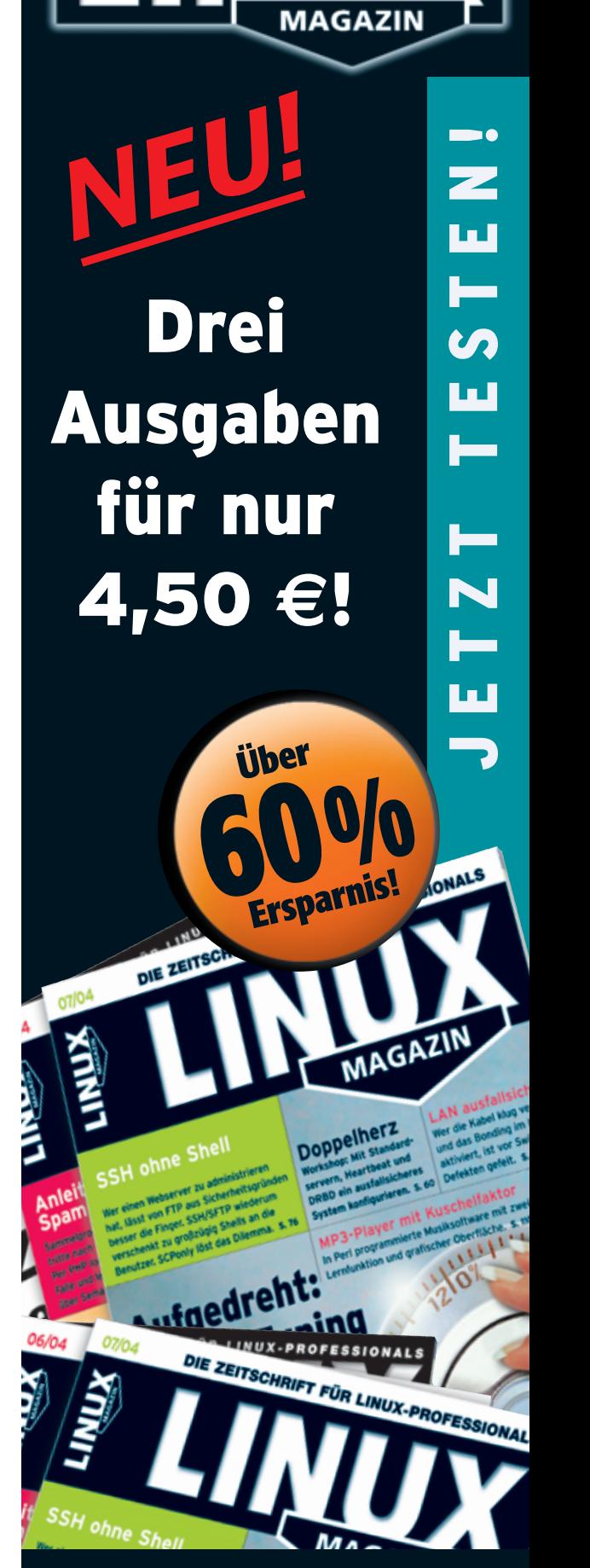

# *Jetzt schnell bestellen:*

■ *Telefon: 089 / 99 34 11-0*  ■ *Fax: 089 / 99 34 11-*■ *http://www.linux-magazin.de/miniabo*